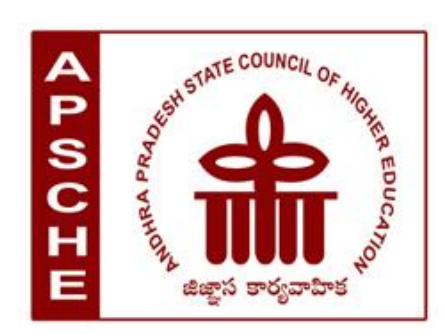

# **ANDHRA PRADESH STATE COUNCIL OF HIGHER EDUCATION**

(A Statutory body of the Government of Andhra Pradesh)

3<sup>rd</sup>, 4<sup>th</sup> and 5<sup>th</sup>floors, Neeladri Towers, Sri Ram Nagar, 6<sup>th</sup> Battalion Road, Atmakur (V), Mangalagiri (M), Guntur-522 503, Andhra Pradesh **Web**: www.apsche.org **Email**: acapsche@gmail.com

**SYLLABUS OF**

# **INFORMATION AND COMMUNICATION TECHNOLOGY**

# **AS PART OF LIFE SKILLS COURSES UNDER CBCS FRAMEWORK WITH EFFECT FROM 2020-21**

# **PROGRAMME: THREE-YEAR UG PROGRAMME**

# ANDHRA PRADESH STATE COUNCIL OF HIGHER EDUCATION **B.Sc./B.Com/B.A** Syllabus under CBCS w.e.f.2020-21

# **INFORMATION & COMMUNICATION TECHNOLOGY**

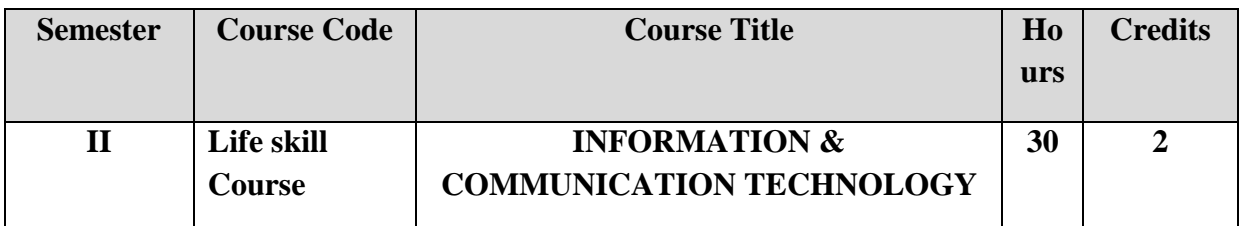

#### **Objectives:**

This course aims at acquainting the students with basic ICT tools which help them in their day to day and life as well as in office and research.

**Course outcomes:**After completion of the course, student will be able to;

- 1. Understand the literature of social networks and their properties.
- 2. Explain which network is suitable for whom.
- 3. Develop skills to use various social networking sites like twitter, flickr, etc.
- 4. Learn few GOI digital initiatives in higher education.
- 5. Apply skills to use online forums, docs, spreadsheets, etc for communication, collaboration and research.
- 6. Get acquainted with internet threats and security mechanisms.

#### **SYLLABUS:**

**UNIT-I:** (08 hrs)

Fundamentals of Internet: What is Internet?, Internet applications,Internet Addressing – Entering a Web Site Address, URL–Components of URL, Searching the Internet, Browser –Types of Browsers,Introduction to Social Networking: Twitter, Tumblr, LinkedIn, Facebook, flickr, Skype, yahoo, YouTube, WhatsApp .

#### **UNIT-II:**(08 hrs)

E-mail: Definition of E-mail -Advantages and Disadvantages –User Ids, Passwords, Email Addresses, Domain Names, Mailers, Message Components, MessageComposition, Mail Management.

G-Suite: Google drive, Google documents, Google spread sheets, Google Slides and Google forms.

### **UNIT-III**:(10 hrs)

Overview of Internet security, E-mail threats and secure E-mail, Viruses and antivirus software, Firewalls, Cryptography, Digital signatures, Copyright issues.

What are GOI digital initiatives in higher education? (SWAYAM, SwayamPrabha, National Academic Depository, National Digital Library of India, E-Sodh-Sindhu, Virtual labs, eacharya, e-Yantra and NPTEL).

# **RECOMMENDED CO-CURRICULAR ACTIVITIES:** (04 hrs)

(Co-curricular activities shall not promote copying from textbook or from others work and shall encourage self/independent and group learning)

1. Assignments(in writing and doing forms on the aspects of syllabus content and outside the syllabus content. Shall be individual and challenging)

- 2. Student seminars (on topics of the syllabus and related aspects (individual activity))
- 1. Quiz andGroup Discussion
- 3. Slip Test
- 4. Try to solve MCQ's available online.
- 5. Suggested student hands on activities :
	- a. Create your accounts for the above social networking sites and explore them, establish a video conference using Skype.
	- b. Create an Email account for yourself- Send an email with two attachments to another friend. Group the email addresses use address folder.
	- c. Register for one online course through any of the online learning platforms like NPTEL, SWAYAM, Alison, Codecademy, Coursera. Create a registration form for your college campus placement through Google forms.

#### **Reference Books :**

- 1. In-line/On-line : Fundamentals of the Internet and the World Wide Web,  $2/e$  byRaymond Greenlaw and Ellen Hepp, Publishers : TMH
- 2. Internet technology and Web design, ISRD group, TMH.
- 3. Information Technology The breaking wave, Dennis P.Curtin, Kim Foley, Kunai Sen and Cathleen Morin, TMH.

#### **Model Question Paper Format**

Time: 1 1/2 hrs (90 Minutes) Max. Marks: 50 Time: 1 1/2 hrs (90 Minutes **Section -A** (Total: 4x5=20 Marks)

#### (Answer any **four questions**. Each answer carries **5 marks**

(Total 8 questions. At least 1 question should be given from each Unit)

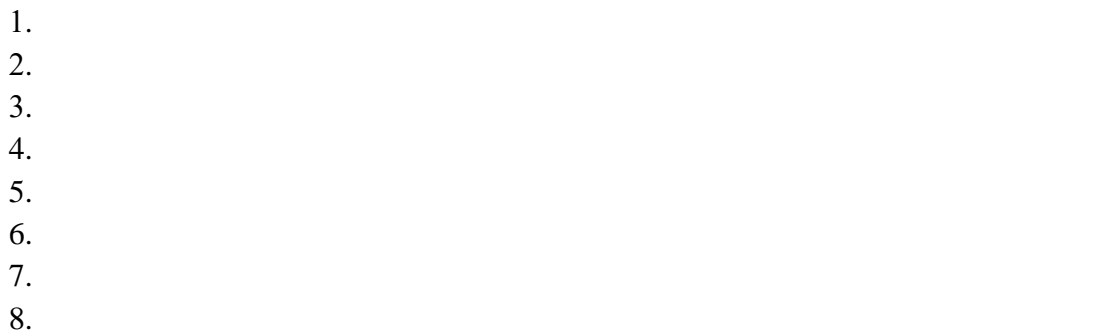

**Section- B** (Total:  $3x10 = 30$  Marks)

(Answer any **three questions**. Each answer carries **10 marks**

(Total five questions. At least 1 question should be given from each Unit)

- 1.
- 2.
- 3.
- 4.
- 5.